## Jak podpisać Umowę Autoryzacyjną w DocuSign?

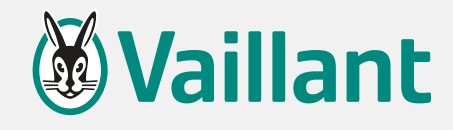

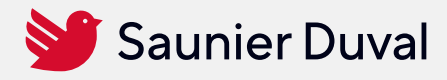

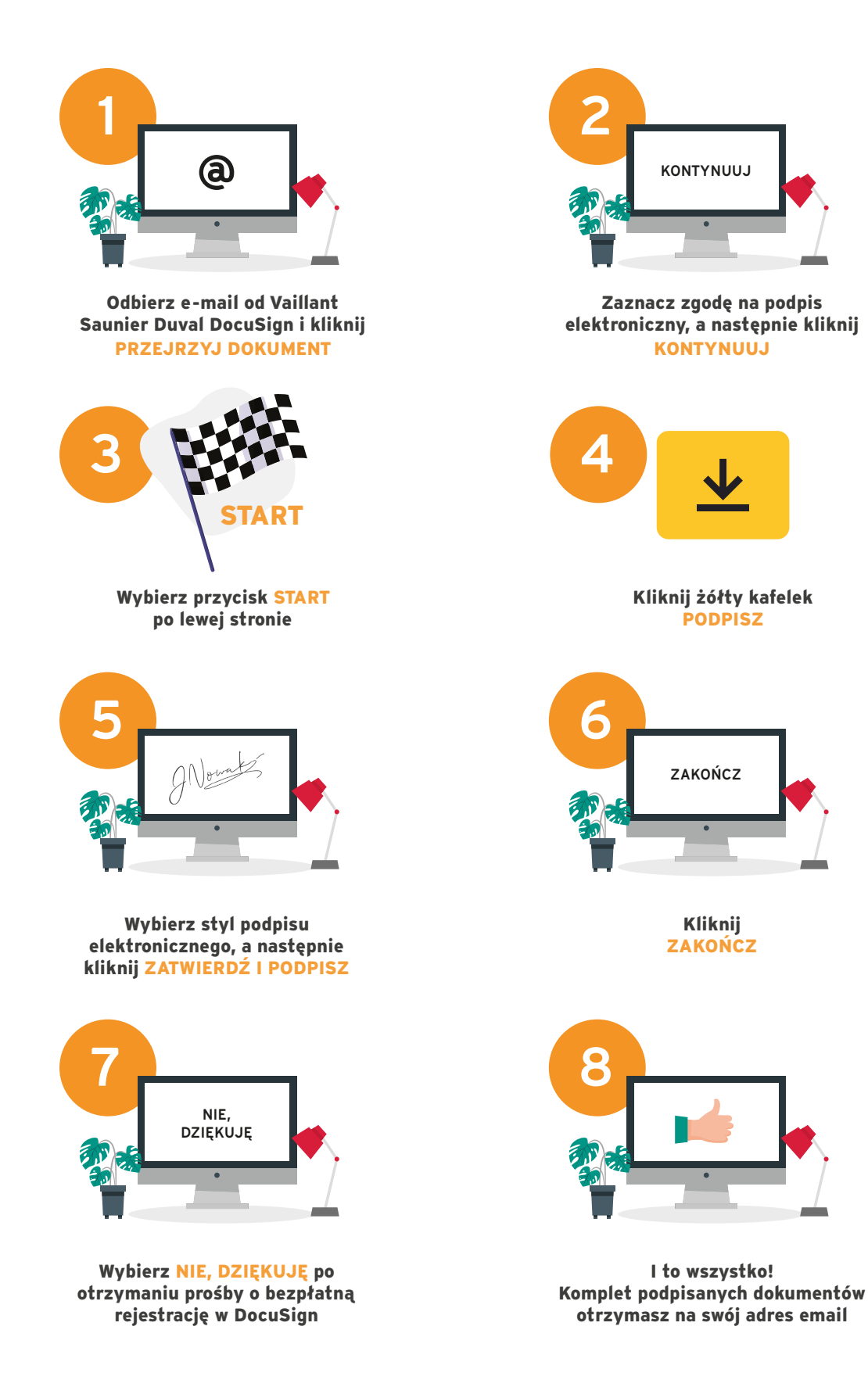